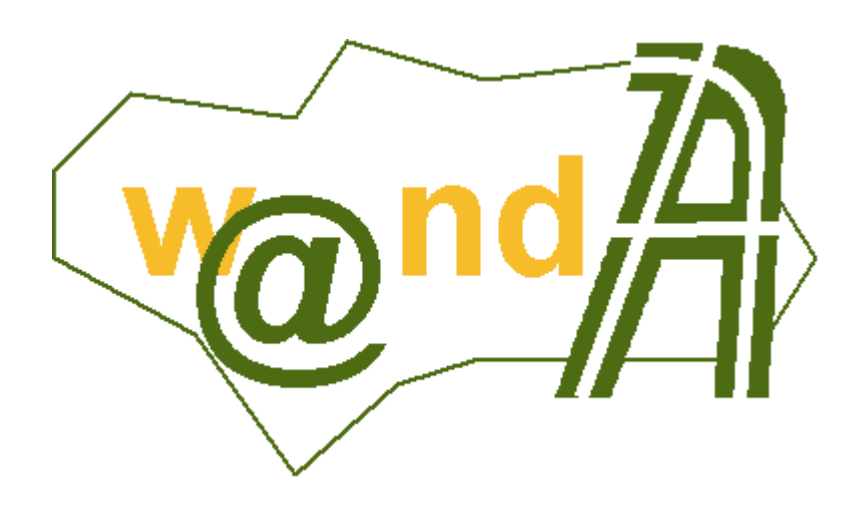

# **Notas Versión Port@firmas V1.1.1**

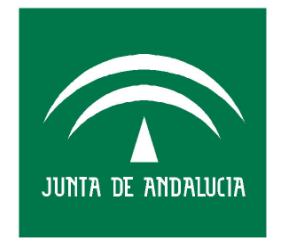

**CONSEJERÍA DE JUSTICIA Y** ADMINISTRACIÓN PÚBLICA

Documento elaborado por: Francisco José Cantero Villar

Revisado por: Miguel J. Vázquez Rebollo

Versión: 1.1.1

Lugar y fecha: Sevilla, 3 de Febrero de 2005

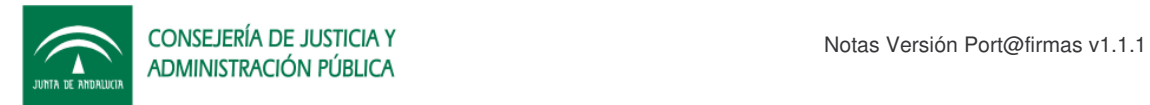

#### **Contenido:**

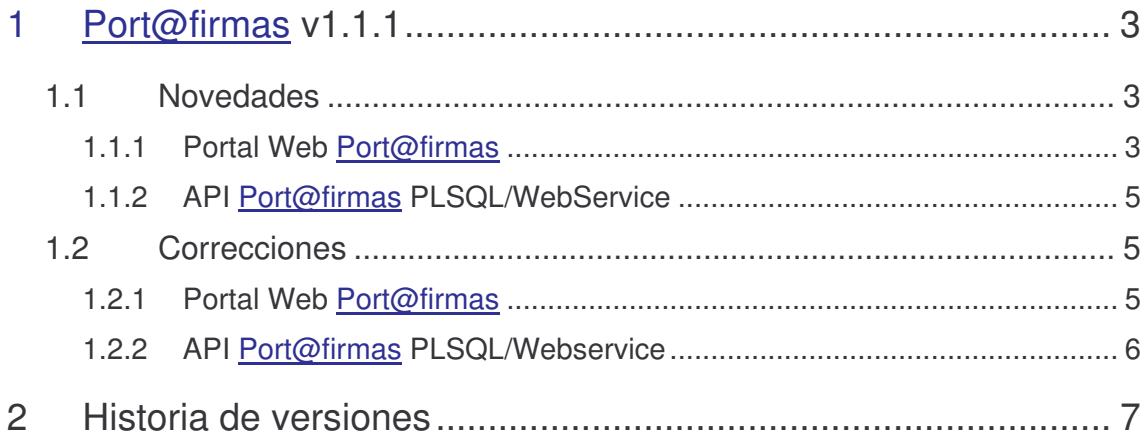

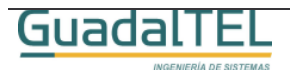

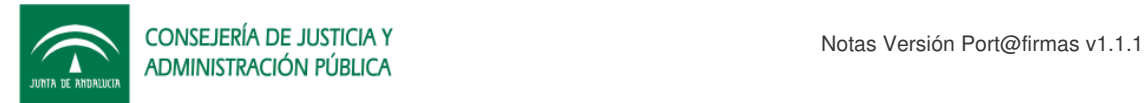

## **1 Port@firmas v1.1.1**

A continuación se va a detallar cuales son las novedades y correcciones que incorpora esta nueva versión respecto a la anterior, algunos de ellos surgidos como nuevos requisitos tras la implantación de la versión v1.0.X.

### **1.1 Novedades**

Las nuevas funcionalidades que se han incluido en esta versión son:

#### **1.1.1 Portal Web Port@firmas**

• *Firma en Bloque de documentos*, se permite la firma masiva de documentos por parte de un usuario. Esta funcionalidad esta limitada a peticiones con un solo firmante y documentos binarios (no formularios web). El usuario marca las peticiones de firma que quiere firmar en bloque, el sistema las evalúa y devuelve la relación de documentos que son susceptibles de ser firmados. Si el usuario continua el proceso se realiza una firma masiva de los documentos marcados.

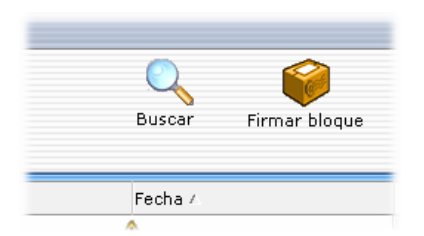

• *Informe de firmas*, se trata de un informe del proceso de firma para documentos PDF de versiones compatibles con iText (versión 4 o inferior). Se trata de un nuevo documento que muestra el original a escala reducida de un 80% en el que se le incluye en cada página un pie de firma electrónica con toda la información de firma, fecha de firma, relación de firmantes y código de transacción.

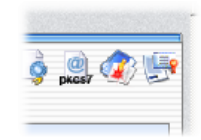

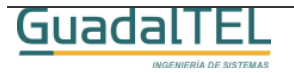

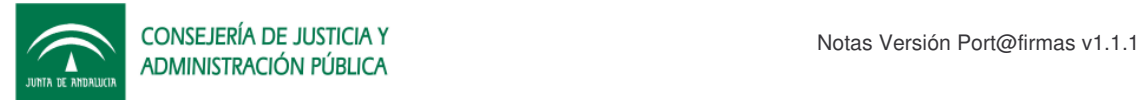

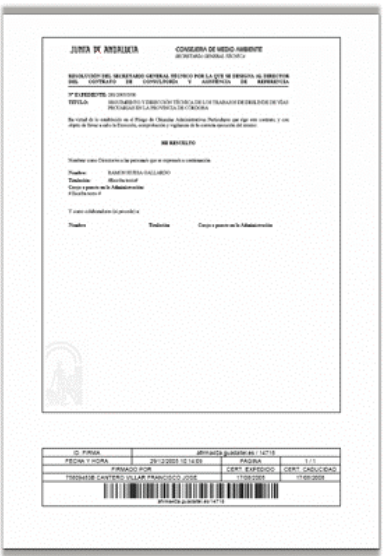

• *Consulta de estados de entrega de multifirmantes*, ahora un usuario que participe de un proceso de multifirma puede consultar el estado de entrega del resto de multifirmantes, y en caso de devolución, la causa del por qué se devolvió.

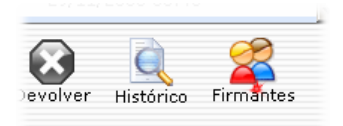

• *Unificación de recibos de firma*, se han homogeneizado todos los recibos de firma, indistintamente del proceso, firma de formulario web, multifirma de formulario web, firma de fichero, multifirma de fichero o firma en bloque. Desde el histórico de la petición ahora los usuarios también pueden sacar de nuevo un recibo de firma por si necesitan imprimir un justificante de firma.

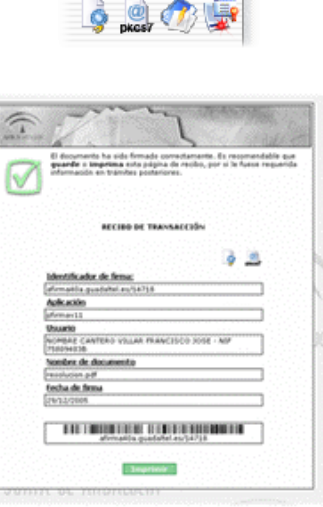

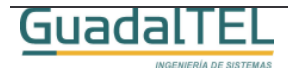

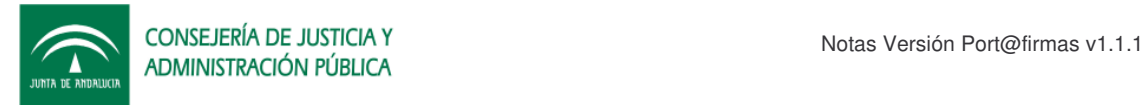

• *Mejoras en la paginación de resultados*, se ha incluido una navegación de peticiones basada en listas desplegables posibilitando avanzar una a una las páginas o saltar concretamente a una.

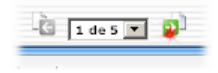

• *Mejoras en acceso y cierre de la aplicación*, detección del control de popup´s y liberación de recursos de la sesión al cerrar la aplicación.

#### **1.1.2 API Port@firmas PLSQL/WebService**

- *Modificación de un firmante sobre una petición entregada*, ahora se permite cambiar uno de los firmantes definidos en una petición de firma para suplir una vacante o una delegación de firma, siempre y cuando el firmante original no haya devuelto o firmado ya algún documento de la petición.
- *Eliminar una petición no entregada*, ahora se permite a las aplicaciones borrar peticiones que se hayan dado de alta y que finalmente no se hayan entregado.
- *Eliminar un firmante de una petición entregada*, ahora se permite quitar un firmante definido en la petición que aún no haya intervenido en el proceso de firma. Si se eliminan todos los firmantes de una petición, la petición queda nuevamente abierta, habilitando por tanto la posibilidad de borrar la petición a su vez.
- *Acciones Web,* ahora se pueden definir disparadores que ante determinados cambios de estados el sistema llame remotamente a otras aplicaciones mediante una dirección URL y método GET de http que se defina y a la que se le incluirán los parámetros solicitados. Para más información remitirse al documento de "**Manual Programador Port@firmas v1.1.1**".

### **1.2 Correcciones**

#### **1.2.1 Portal Web Port@firmas**

- *Mejorada la gestión de conexiones*, se ha habilitado un pool de conexiones para los servlets de descarga, servicios web y generación de informes de firma que subsanan el problema del cierre de sesiones Oracle por parte de la base de datos sin que se enterara luego la aplicación.
- *Anagrama fiscal,* port@firmas usa el nuevo servlet de autenticación que devuelve el Anagrama Fiscal Largo y por lo tanto se solventa los problemas de firma con certificados con apellidos compuestos.

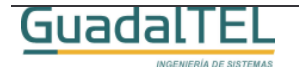

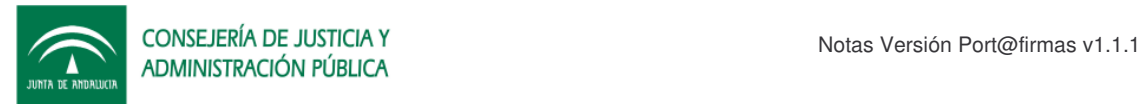

- *Mejora en las búsquedas,* las busquedas se realizan por literales simples en vez de usar el carácter comodín.
- *Códigos de barras*, se ha incluido en la documentación de operaciones la configuración en entornos UNIX/LINUX para el correcto funcionamiento del recibo de firma en dichos entornos.
- *Lectura de PKCS7´s,* se ha corregido la incidencia que se daba al leer determinados certificados con "ñ", que devolvía un mensaje de error al solicitar el informe de firma "No se ha podido recuperar la lista de firmantes del documento".
- *Alta de peticiones desde el portal web,* se ha revisado el código para que no provocara tantos refrescos de la pantalla principal.
- *SocketTimeOut con firma de ficheros grandes,* se ha aumentado el TimeOut a 10 minutos como máximo, para darle tiempo a @firma a procesar la firma de ficheros grandes (mayor de 2 megas) evitando así la excepción en cliente de tiempo de espera de servidor de @firma excedida.

#### **1.2.2 API Port@firmas PLSQL/Webservice**

- *Problemas de avisos por correo*, se ha resuelto la problemática que aun solicitando notificaciones por eventos, estos no llegaban.
- *Acciones Web,* ahora se guardan los cambios antes de ejecutar las acciones, dado que estas se ejecutaban en una sesión distinta a la que las provocaba y no siempre recogía los cambios efectuados por los usuarios.

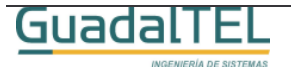

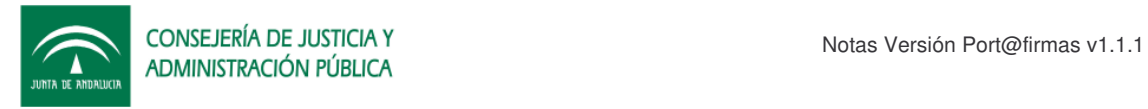

# **2 Historia de versiones**

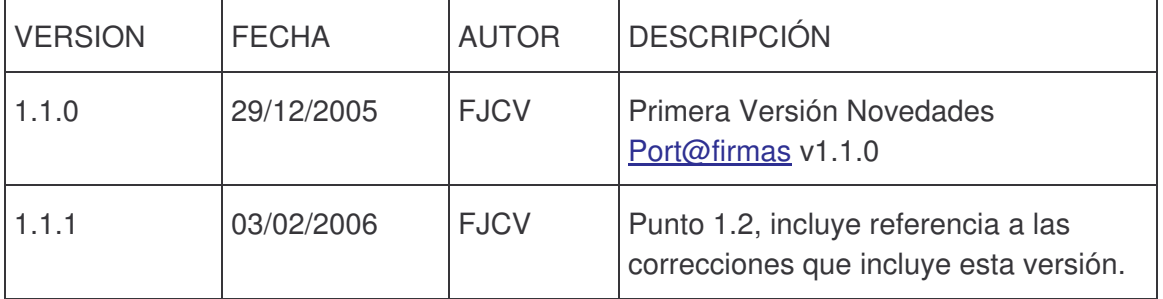

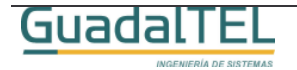